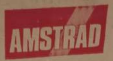

**CONTRACTOR** 

 $T$  $T$ 

#### **CLOCK TIMER**  $CT-1$ **CHRONO REVEIL** Groom Westpher 1.5 kg

Made to Ohios

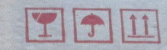

## **CLOCK TIMER CT-1 CHRONO REVEIL**

AMSTRAD

Made in China Fabriqué en Chine Gross Weight: 1.5 kg Poids brut:  $1.5$  kg

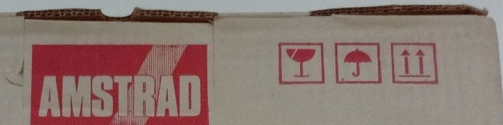

# **CLOCK TIMER CT-1** ANTIQUALIES **CHRONO REVEIL**

Made in China Fabriqué en Chine

Veight: 1.5 kg Poids brut:  $1.5$ kg

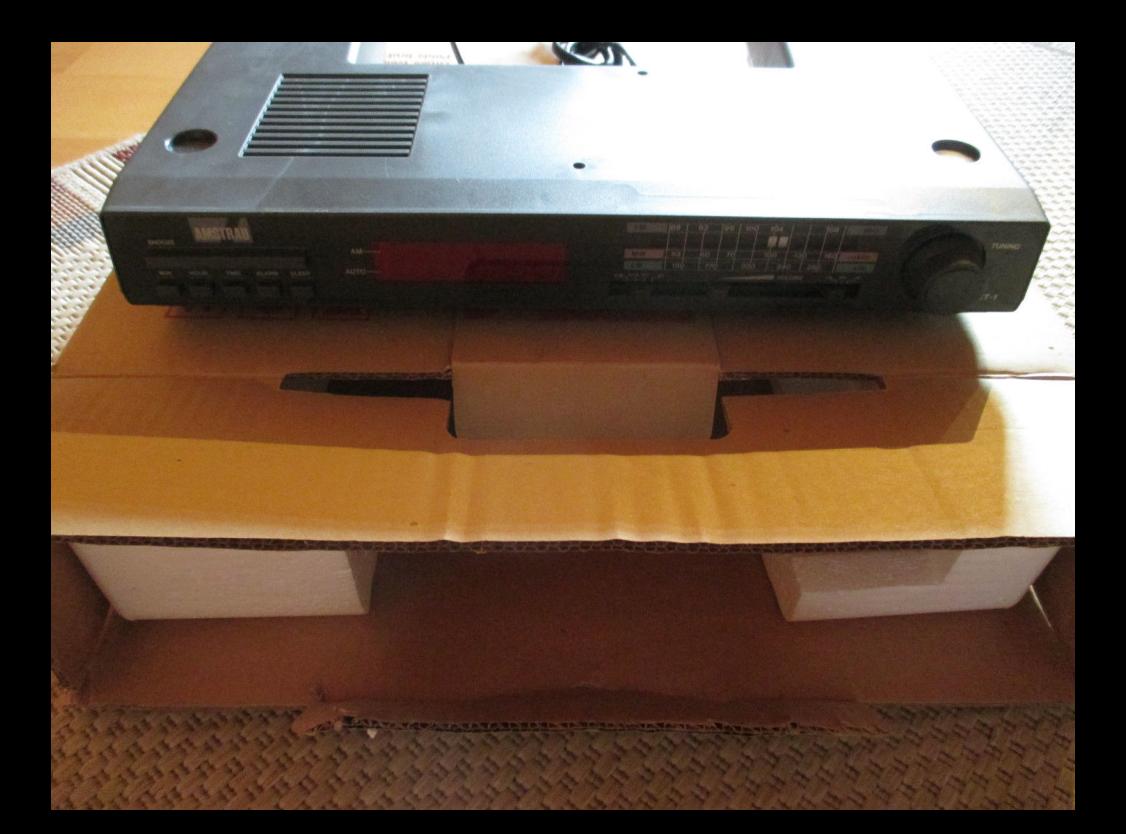

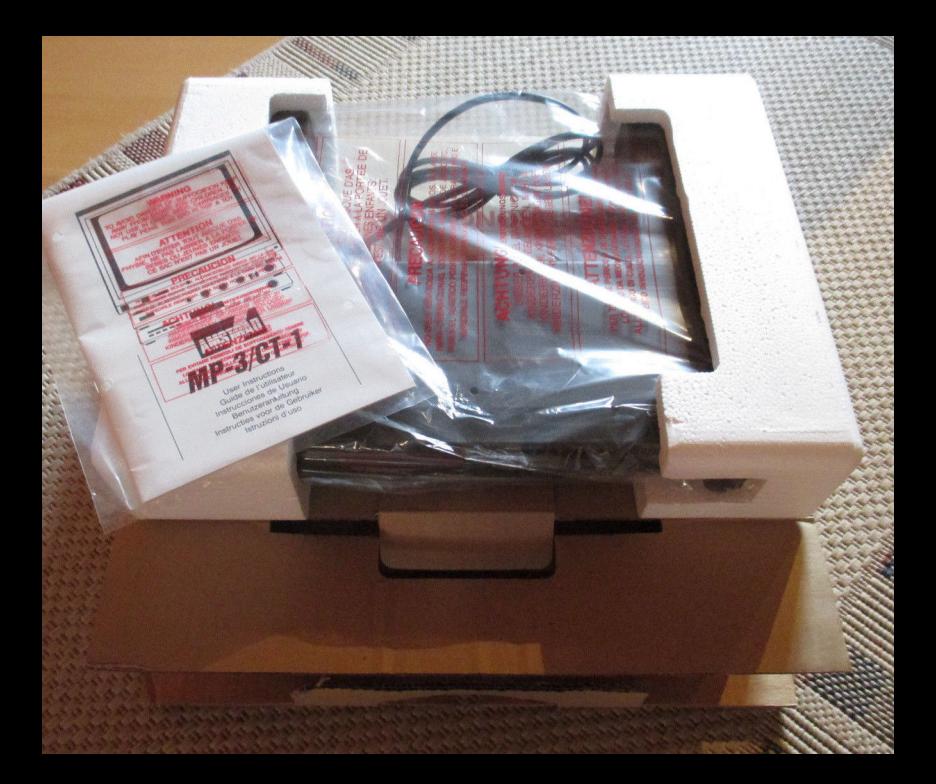

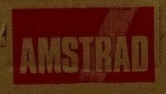

### **CLOCK TIMER** CT-1 CHRONO REVEIL

ANTIGUALLES

日田田

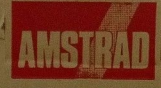

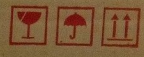

#### **CLOCK TIMER CT-1 CHRONO REVEIL**

Made in China<br>Fabriqué en Chine

**Senul** 

ANTIGUALLES

**ROOM** 

 $\overline{\mathcal{X}}$ 

ANSTRAD

Gross Weight: 1.5 kg<br>Polds brut: 1.5 kg

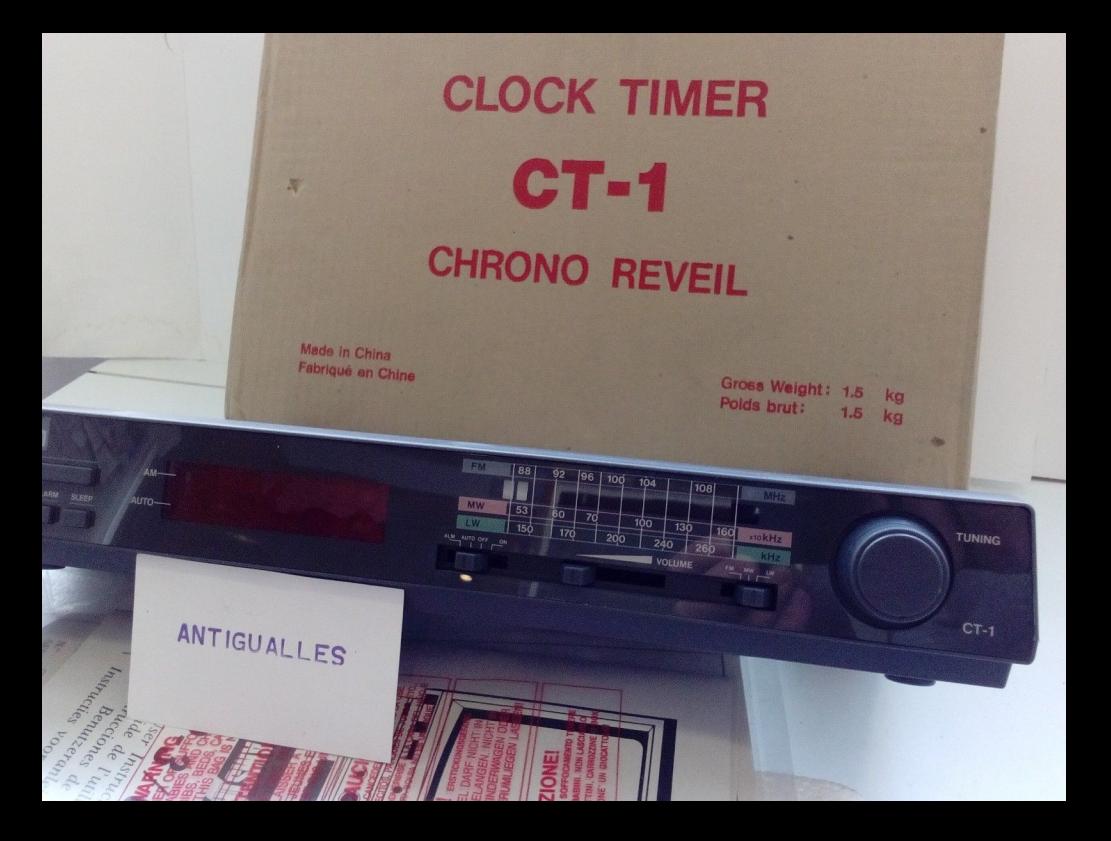

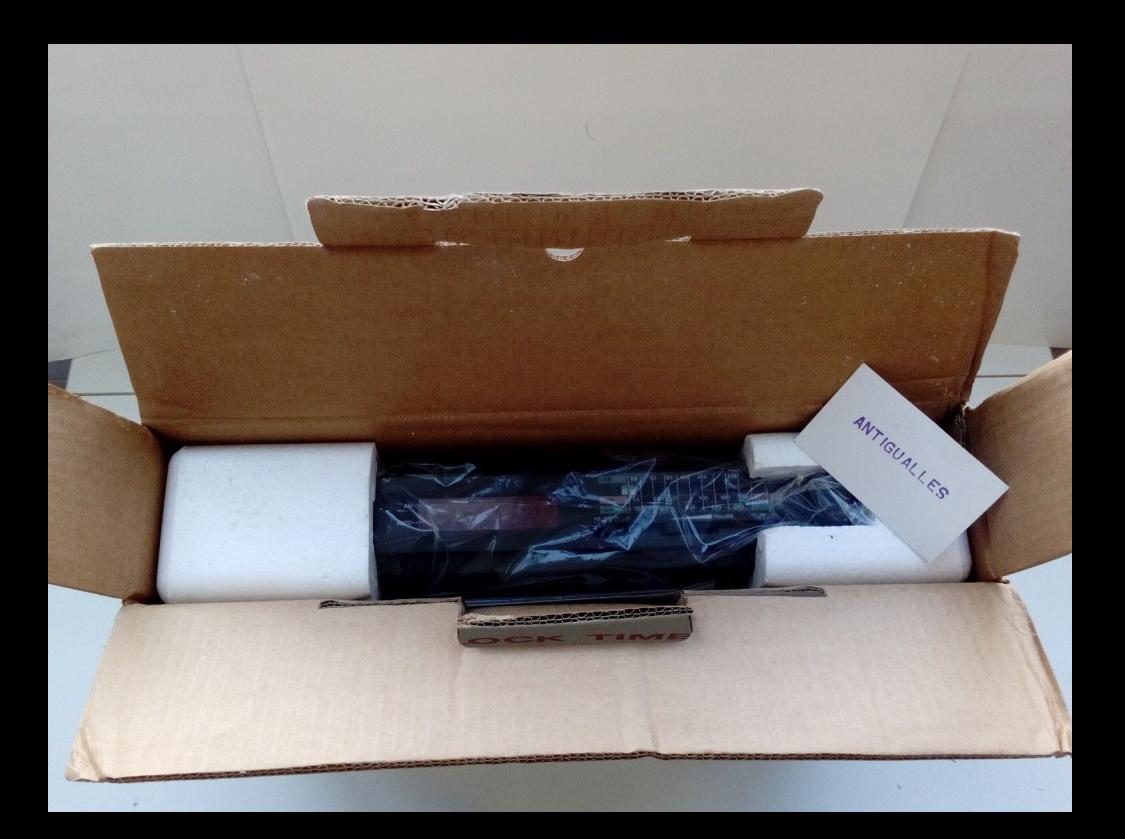

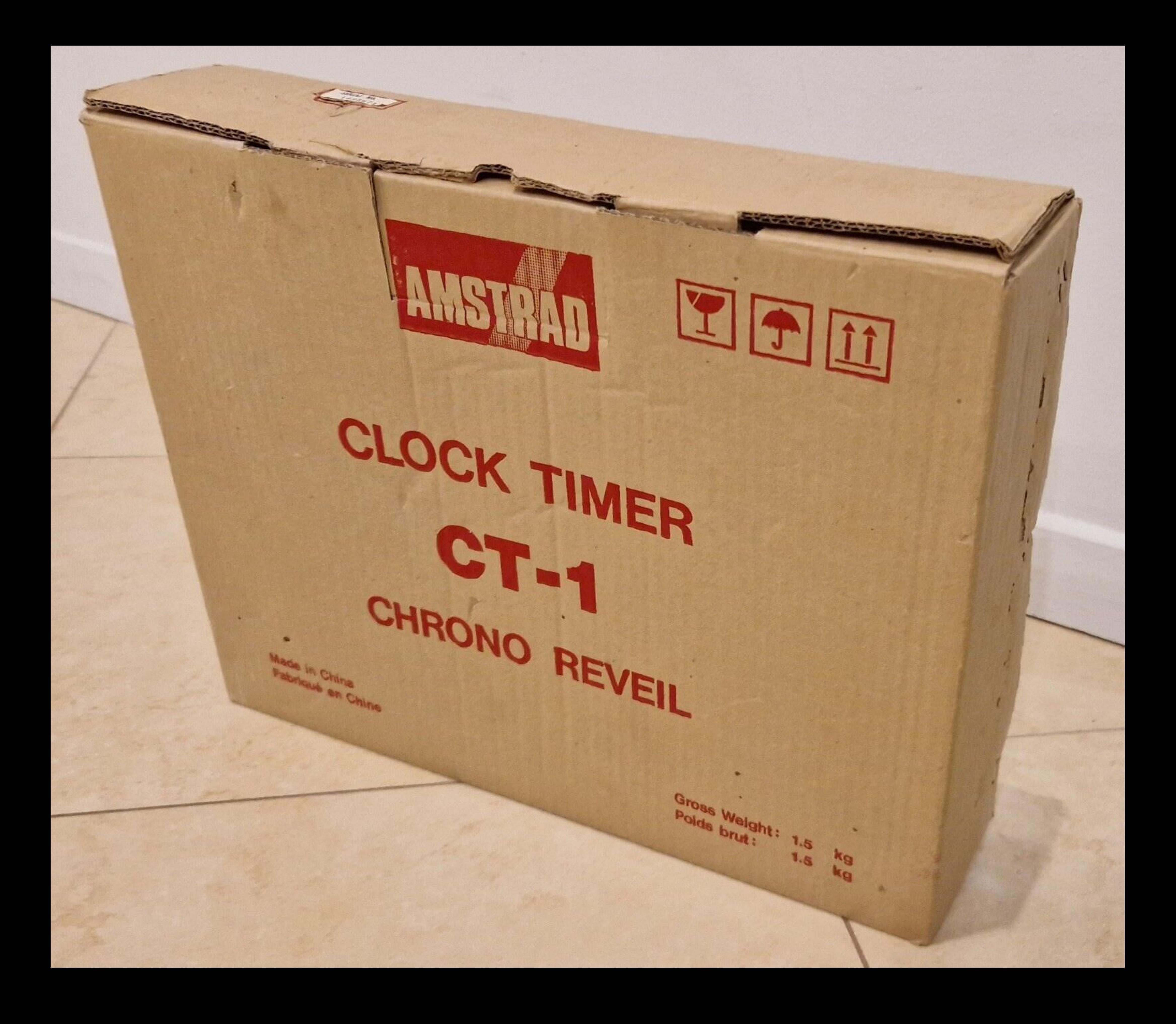

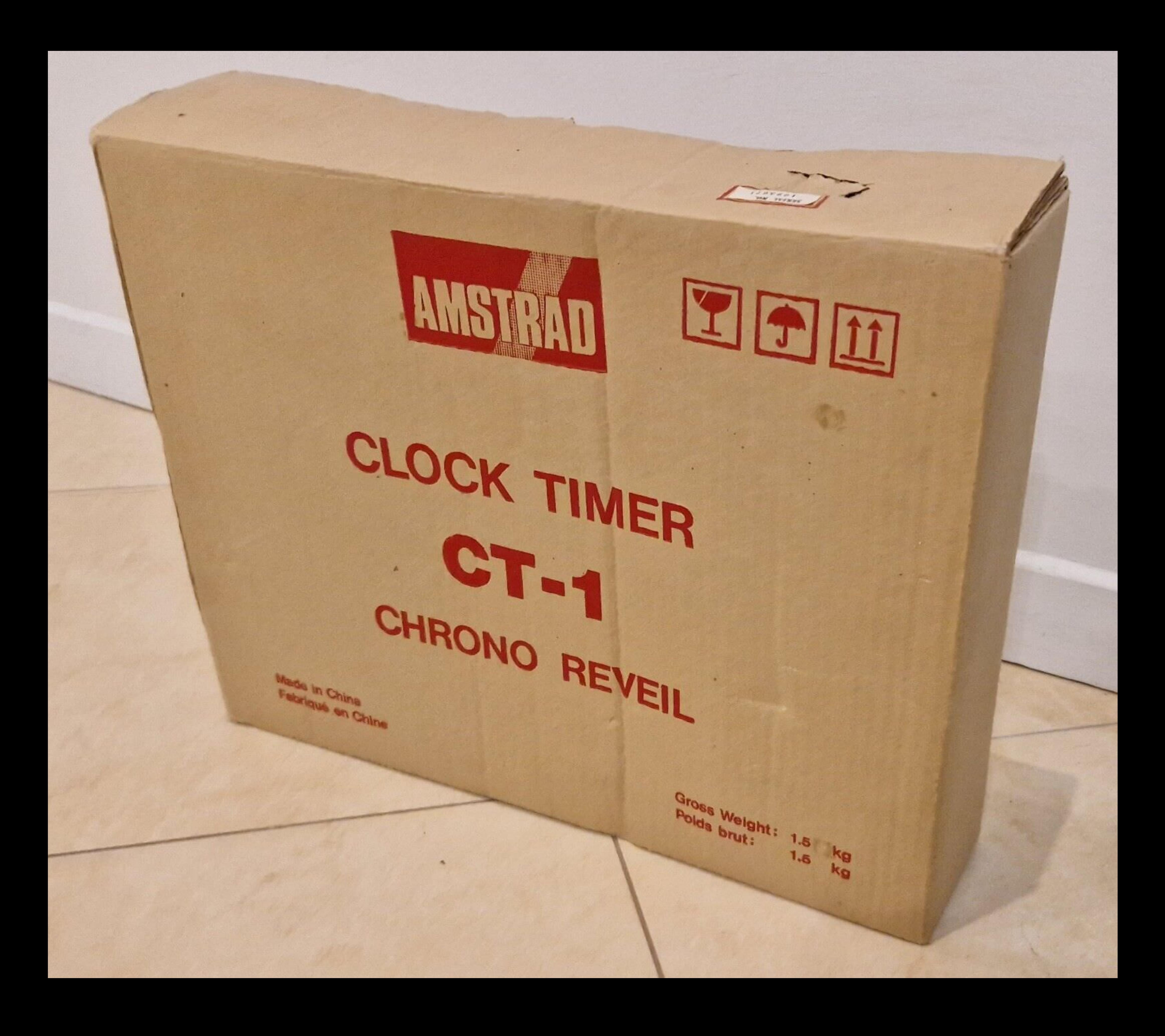

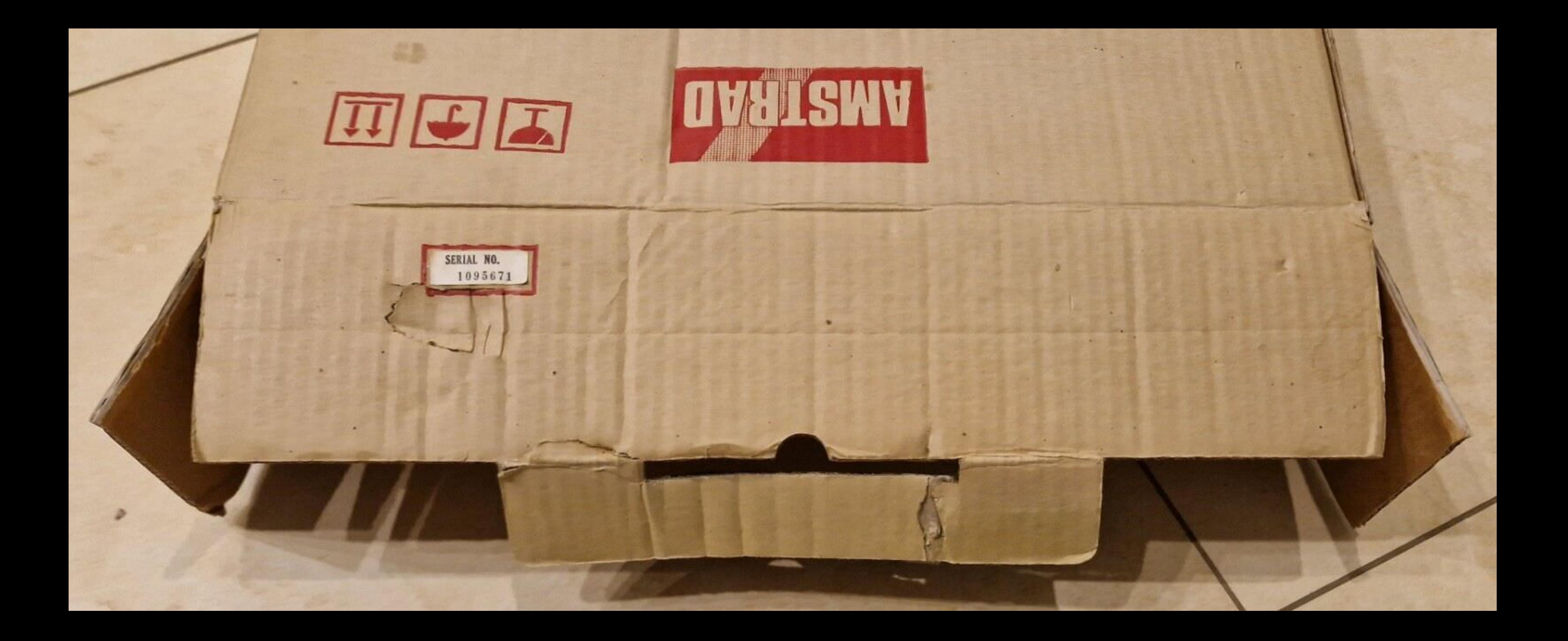

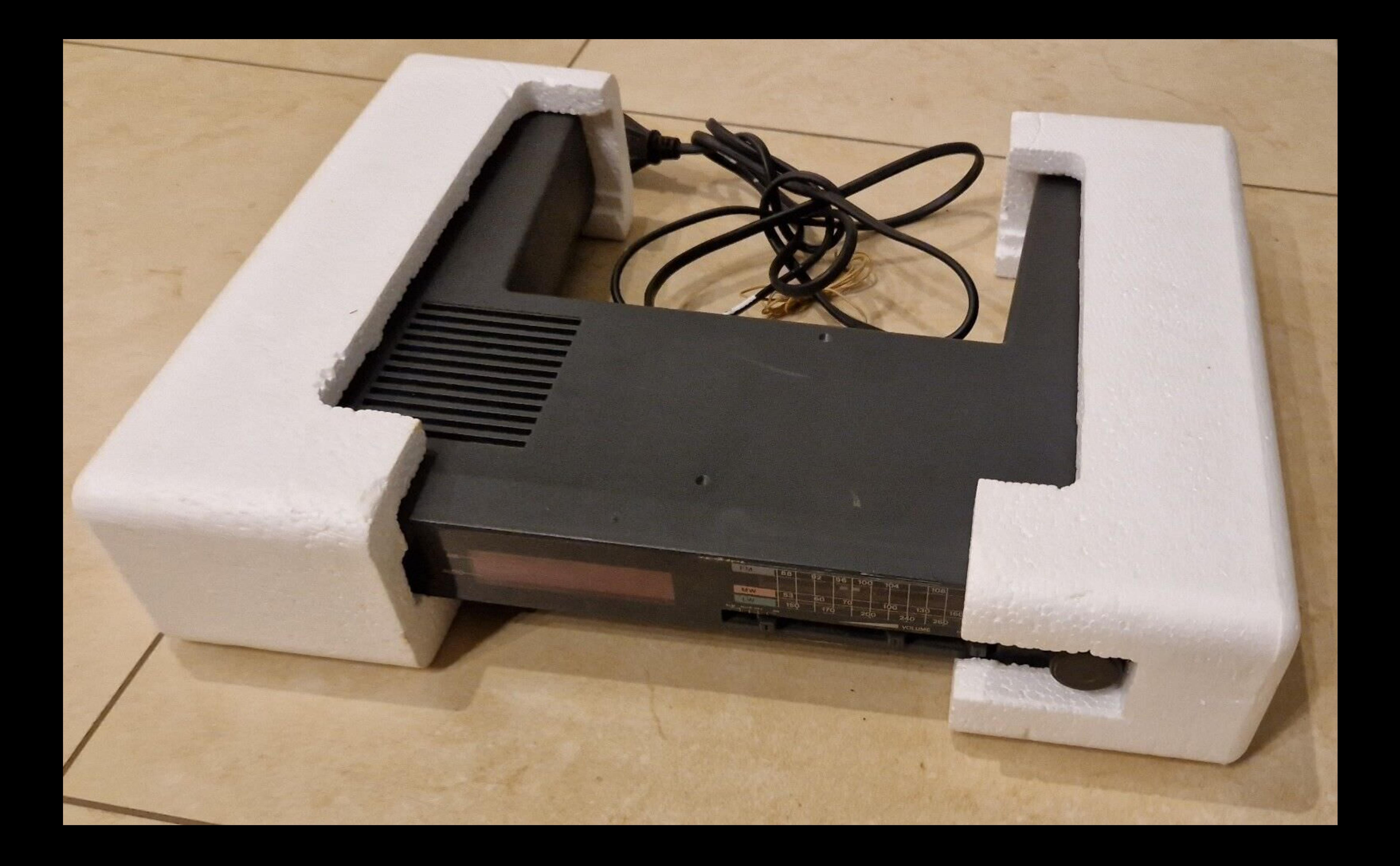

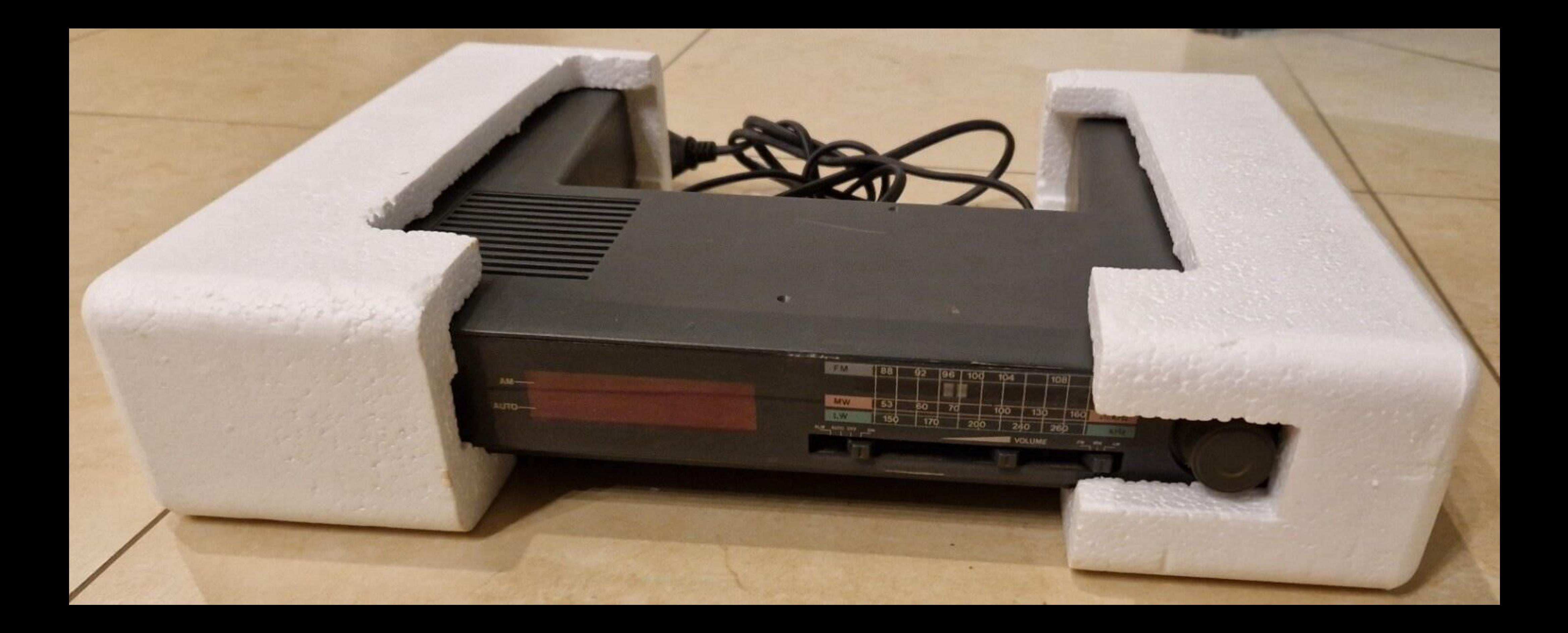

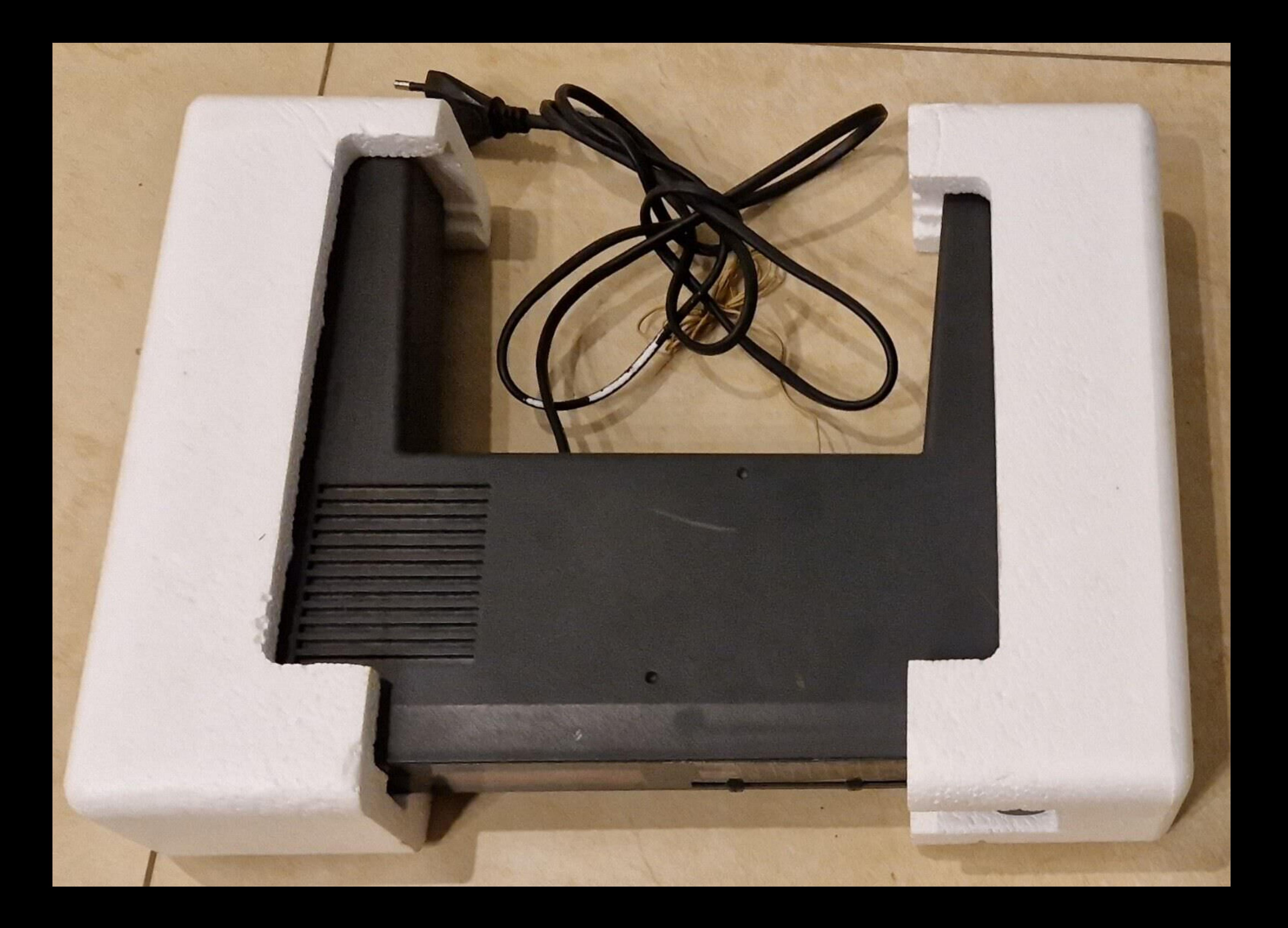